Автономная некоммерческая профессиональная образовательная организация «Образовательные технологии «Скилбокс (Коробка навыков)»

### УТВЕРЖДАЮ

директор АНПОО «Образовательные технологии

«Скилбокс (Коробка навыков)»

### Д. Р. Халилов

 $\_$ 

 ДОКУМЕНТ ПОДПИСАН ЭЛЕКТРОННОЙ ПОДПИСЬЮ

Сертификат: 02E697C700C8B0E59B4F2C0A0DCDC061A3 Владелец: ХАЛИЛОВ ДЖАМАЛЭДДИН РУФЕТОВИЧ Действителен: с 28.11.2023 до 28.02.2025

# **РАБОЧАЯ ПРОГРАММА УЧЕБНОЙ ПРАКТИКИ**

по профессиональному модулю

ПМ.09 Проектирование, разработка и оптимизация веб-приложений

образовательной программы «Frontend-разработка» среднего профессионального образования – программы подготовки специалистов среднего звена по специальности 09.02.07 Информационные системы и программирование

Квалификация выпускника: разработчик веб и мультимедийных приложений

Форма обучения: очно-заочная

# **СОДЕРЖАНИЕ**

- 1. ПАСПОРТ ПРОГРАММЫ УЧЕБНОЙ ПРАКТИКИ
- 2. СТРУКТУРА И СОДЕРЖАНИЕ УЧЕБНОЙ ПРАКТИКИ
- 3. УСЛОВИЯ РЕАЛИЗАЦИИ УЧЕБНОЙ ПРАКТИКИ
- 4. КОНТРОЛЬ И ОЦЕНКА РЕЗУЛЬТАТОВ ОСВОЕНИЯ УЧЕБНОЙ ПРАКТИКИ

### **1. ПАСПОРТ ПРОГРАММЫ УЧЕБНОЙ ПРАКТИКИ**

#### **1.1. Область применения программы учебной практики**

Программа учебной практики профессионального модуля ПМ.09 Проектирование, разработка и оптимизация веб-приложений является составной частью программы подготовки специалистов среднего звена по специальности СПО в соответствии с ФГОС по специальности 09.02.07 Информационные системы и программирование в части освоения основного вида профессиональной деятельности "Проектирование, разработка и оптимизация веб-приложений".

### **1.2. Цели и задачи программы учебной практики — требования к результатам освоения программы учебной практики**

В результате прохождения учебной практики студент должен освоить основной вид деятельности "Проектирование, разработка и оптимизация веб-приложений" и соответствующие ему профессиональные компетенции.

#### **1.2.1 Перечень профессиональных компетенций**:

ПК-9.2. Разрабатывать веб-приложение в соответствии с техническим заданием.

ПК-9.5. Производить тестирование разработанного веб приложения.

ПК-9.6. Размещать веб приложения в сети в соответствии с техническим заданием.

#### **1.2.2.Результаты прохождения учебной практики**

С целью овладения указанным видом профессиональной деятельности и соответствующими профессиональными компетенциями обучающийся в ходе освоения программы учебной практики должен:

1. **В соответствии с минимальными требованиями к результатам освоения вида деятельности "Проектирование, разработка и оптимизация веб-приложений" по ФГОС:**

a. **Приобрести практический опыт в** использовании специальных готовых технических решений при разработке веб-приложений; выполнении разработки и проектирования информационных систем; модернизации веб-приложений с учетом правил и норм подготовки информации для поисковых систем; реализации мероприятий по продвижению веб-приложений в сети Интернет.

b. **Уметь** разрабатывать программный код клиентской и серверной части веб-приложений; осуществлять оптимизацию веб-приложения с целью повышения его рейтинга в сети Интернет; разрабатывать и проектировать информационные системы.

c. **Знать** языки программирования и разметки для разработки клиентской и серверной части веб-приложений; принципы функционирования поисковых сервисов и особенности оптимизации веб-приложений под них; принципы проектирования и разработки информационных систем.

2. **В соответствии с Перечнем знаний, умений, навыков в соответствии со спецификацией стандарта демонстрационного экзамена КОД 1.3 раздел 5 "Программирование на стороне клиента",** специалист должен знать и понимать:

основные принципы паттерной разработки веб-приложений; ECMAScript (JavaScript); принципы, особенности и способы использования открытых фреймворков; принципы разработка кода с использованием открытых библиотек; как взаимодействовать с объектной моделью документа (DOM).

Специалист должен уметь: создавать и модифицировать JavaScript код для улучшения функциональности и интерактивности сайта; манипулировать элементами страницы веб-приложения;разрабатывать анимацию для повышения доступности и визуальной привлекательности веб-приложения; применять открытые библиотеки и фреймворки; тестировать веб-приложение

3. **В соответствии с Перечнем знаний, умений, навыков в соответствии со спецификацией стандарта демонстрационного экзамена КОД 1.3 раздел 6 "Программирование на стороне сервера",** специалист должен знать и понимать:

Node.js; основные принципы и правила использования открытых библиотек и фреймворков; распространенные модели организации и хранения данных; основные принципы создания баз данных; основные

принципы обмена данными между клиентом и сервером; методы работы с протоколами SSH/(s)FTP при подключении к серверам; способы разработки программного кода в соответствии с паттернами проектирования; основные принципы обеспечения безопасности веб-приложения

Специалист должен уметь: разрабатывать процедурный и объектно-ориентированный программный код; разрабатывать веб-сервисы с применением PHP, Python, Node.js в соответствии с техническим заданием; создавать библиотеки и модули для выполнения повторяющихся задач; разрабатывать веб-приложения с доступом к SQL подобным базам данных; создавать SQL (Structured Query Language) запросы и конструкции; обеспечивать безопасность (устойчивость веб-приложения к атакам и взломам); интегрировать существующий и создавать новый программный код с API (Application Programming Interfaces); использовать открытые библиотеки и фреймворки.

#### **1.2. Количество часов на освоение программы учебной практики**

Программа учебной практики ПМ.09 Проектирование, разработка и оптимизация веб-приложений рассчитана на прохождение студентами практики в объеме 75 часов.

Распределение разделов и тем по часам приведено в тематическом плане.

### **2. СТРУКТУРА И СОДЕРЖАНИЕ УЧЕБНОЙ ПРАКТИКИ**

Практическая подготовка осуществляется в «ОТ «Скилбокс» на образовательной платформе https://go.skillbox.ru/ исключительно с применением дистанционных образовательных технологий и электронного обучения.

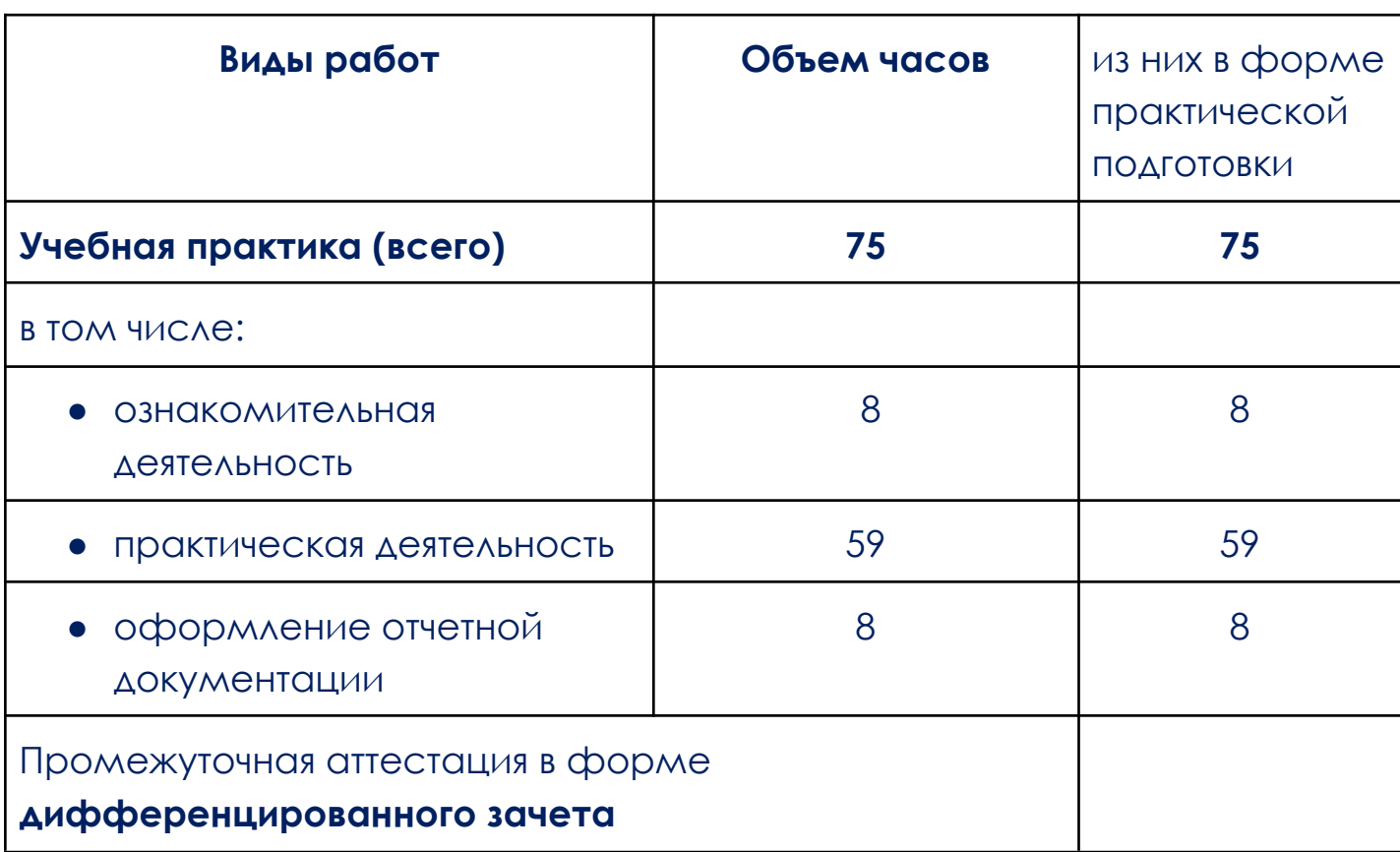

### **2.1. Объем учебной практики и виды учебной работы**

# **2.2. Тематический план и содержание учебной практики**

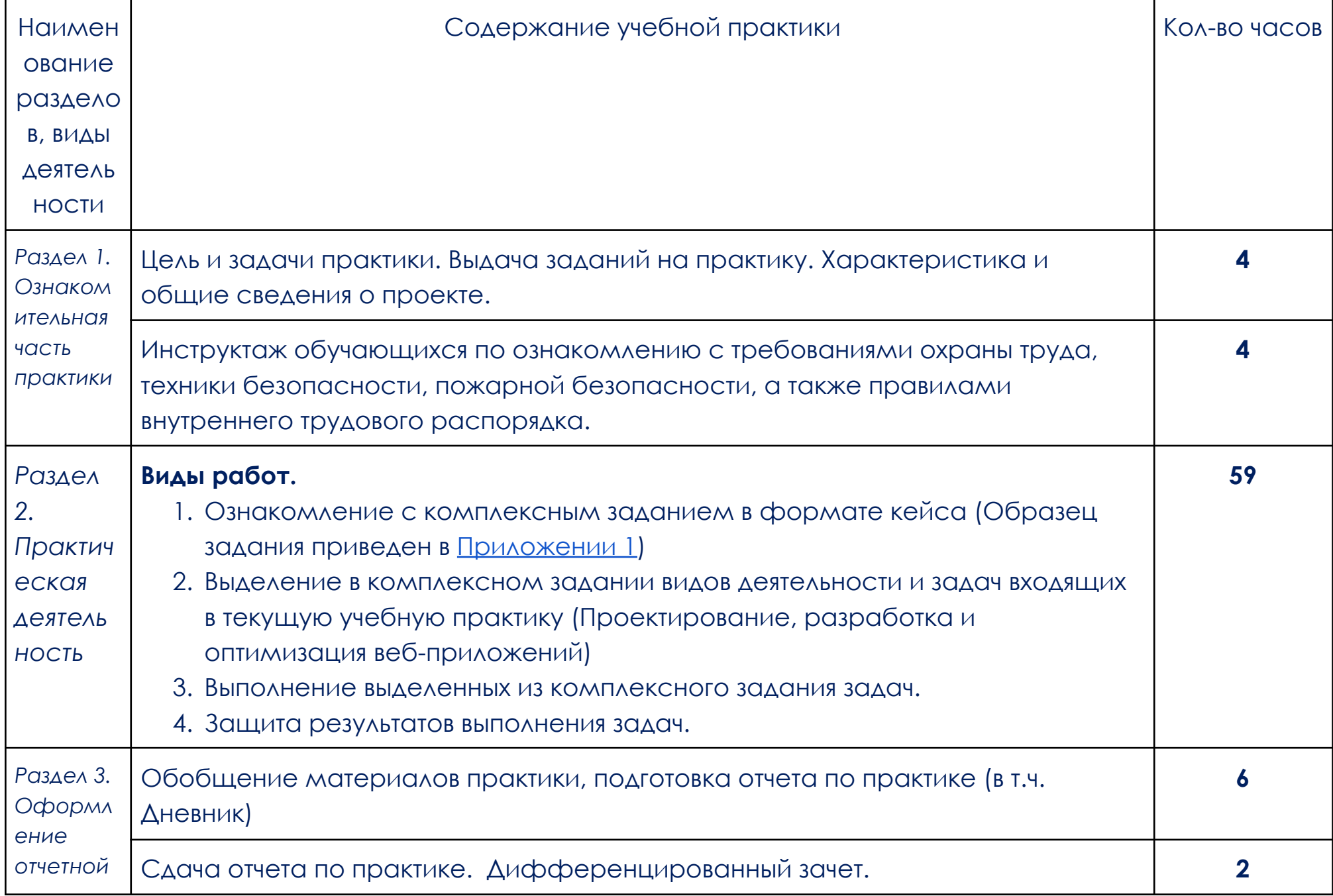

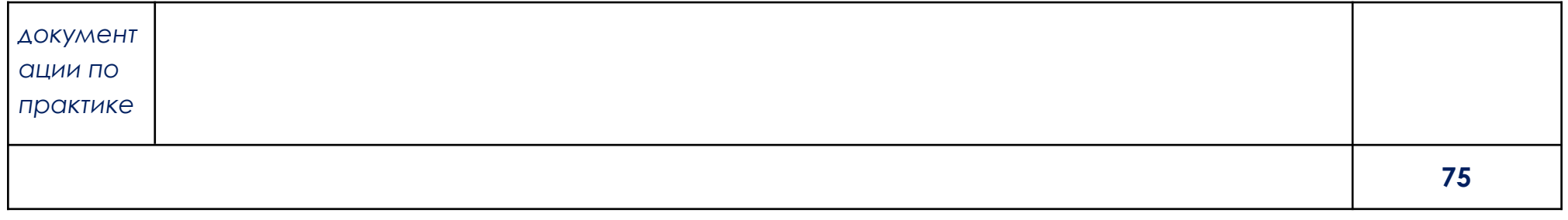

В соответствии с положением о практической подготовке обучающиеся:

- направляются на практику в соответствии с распорядительным актом образовательной организации;
- при направлении на практику обучающиеся получают установочные данные: цели и задачи практики, а также индивидуальное или групповое задание по освоению компетенций, соответствующих виду деятельности "Проектирование, разработка и оптимизация веб-приложений";
- проходят инструктаж обучающихся по ознакомлению с требованиями охраны труда, техники безопасности, пожарной безопасности, а также правилами внутреннего трудового распорядка;
- в период практики выполняют полученное задание и оформляют отчет (форму отчета и конкретное задание обучающиеся получают при направлении на практику);
- по окончании практики обучающиеся защищают отчет о прохождении практики преподавателю.

### **3. УСЛОВИЯ РЕАЛИЗАЦИИ УЧЕБНОЙ ПРАКТИКИ**

# **3.1. Требования к минимальному материально-техническому обеспечению**

Учебная практика проводится в АНПОО «Образовательные технологии «Скилбокс» (Коробка навыков)», а также в организациях по профилю специальности 09.02.07 Информационные системы и программирование на основе договоров, включая сетевые, заключаемых между «ОТ «Скилбокс» и этими организациями.

Практическая подготовка реализуется на основании договора о практической подготовке обучающихся № 14062023 от 14 июня 2023 года с Обществом с ограниченной ответственностью «ВК».

Учебную практику можно проводить как концентрированно, так и рассредоточено.

Оборудование организаций/предприятий должно включать индивидуальные персональные компьютеры.

1. Операционная система Windows, Linux, MacOs официально поддерживаемая разработчиком на момент прохождения практики

2. Браузер Google Chrome, версии последней на момент прохождения практики

3. Учетная запись Google

4. Офисный пакет Google Workspace

## **3.2. Информационное обеспечение обучения, организации и проведения учебной практики**

### **3.2.1 Нормативные акты:**

- Федеральный закон от 29.12.2012 № 273-ФЗ "Об образовании в Российской Федерации"

- Приказ Министерства науки и высшего образования Российской Федерации № 885, Министерства просвещения Российской Федерации № от 390 05.08.2020 "О практической подготовке обучающихся". (Зарегистрирован в Минюсте Российской Федерации 11.09.2020 № 59778)

- федеральный государственный образовательный стандарт среднего профессионального образования по специальности 09.02.07 Информационные системы и программирование.

- Положение о формах, периодичности и порядке проведения текущего контроля успеваемости и промежуточной аттестации обучающихся «ОТ «Скилбокс».

# **3.2.2 Перечень рекомендуемых учебных изданий, Интернет-ресурсов, дополнительной литературы.**

3.2.2.1. Основные электронные издания (электронные ресурсы)

- 1. Лисьев, Г. А. Программное обеспечение компьютерных сетей и web-серверов : учебное пособие / Г.А. Лисьев, П.Ю. Романов, Ю.И. Аскерко. — Москва : ИНФРА-М, 2023. — 145 с. — (Среднее профессиональное образование). - ISBN 978-5-16-014514-3. - Текст : электронный. - URL: https://znanium.com/catalog/product/1878635 (дата обращения: 13.04.2023). – Режим доступа: по подписке.
- 2. Максимов, Н. В. Компьютерные сети : учебное пособие / Н.В. Максимов, И.И. Попов. — 6-е изд., перераб. и доп. — Москва : ФОРУМ : ИНФРА-М, 2023. — 464 с. — (Среднее профессиональное образование). - ISBN 978-5-00091-454-0. - Текст : электронный. - URL: https://znanium.com/catalog/product/1921406 (дата обращения: 13.04.2023). – Режим доступа: по подписке.

### 3.2.2.2. Дополнительные источники

- 1. Дуванов, А. А. Web-конструирование. Элективный курс : учебник / А. А. Дуванов. - Санкт-Петербург : БХВ-Петербург, 2006. - 432 с. - ISBN 5-94157-869-5. - Текст : электронный. - URL: https://znanium.com/catalog/product/1843084 (дата обращения: 13.04.2023). – Режим доступа: по подписке.
- 2. Робсон, Э. Изучаем HTML, XHTML и CSS : практическое руководство / Э. Робсон, Э. Фримен ; перевод В. В. Черника. - 2-е изд. - Санкт-Петербург : Питер, 2021. - 720 с. - (Серия «Head First O'Reilly»). - ISBN 978-5-4461-1247-0. - Текст : электронный. - URL: https://znanium.com/catalog/product/1739641 (дата обращения: 13.04.2023). – Режим доступа: по подписке.

# **4. КОНТРОЛЬ И ОЦЕНКА РЕЗУЛЬТАТОВ ОСВОЕНИЯ УЧЕБНОЙ ПРАКТИКИ**

Контроль и оценка результатов освоения учебной практики осуществляется руководителем практики от предприятия и руководителем практики от образовательной организации.

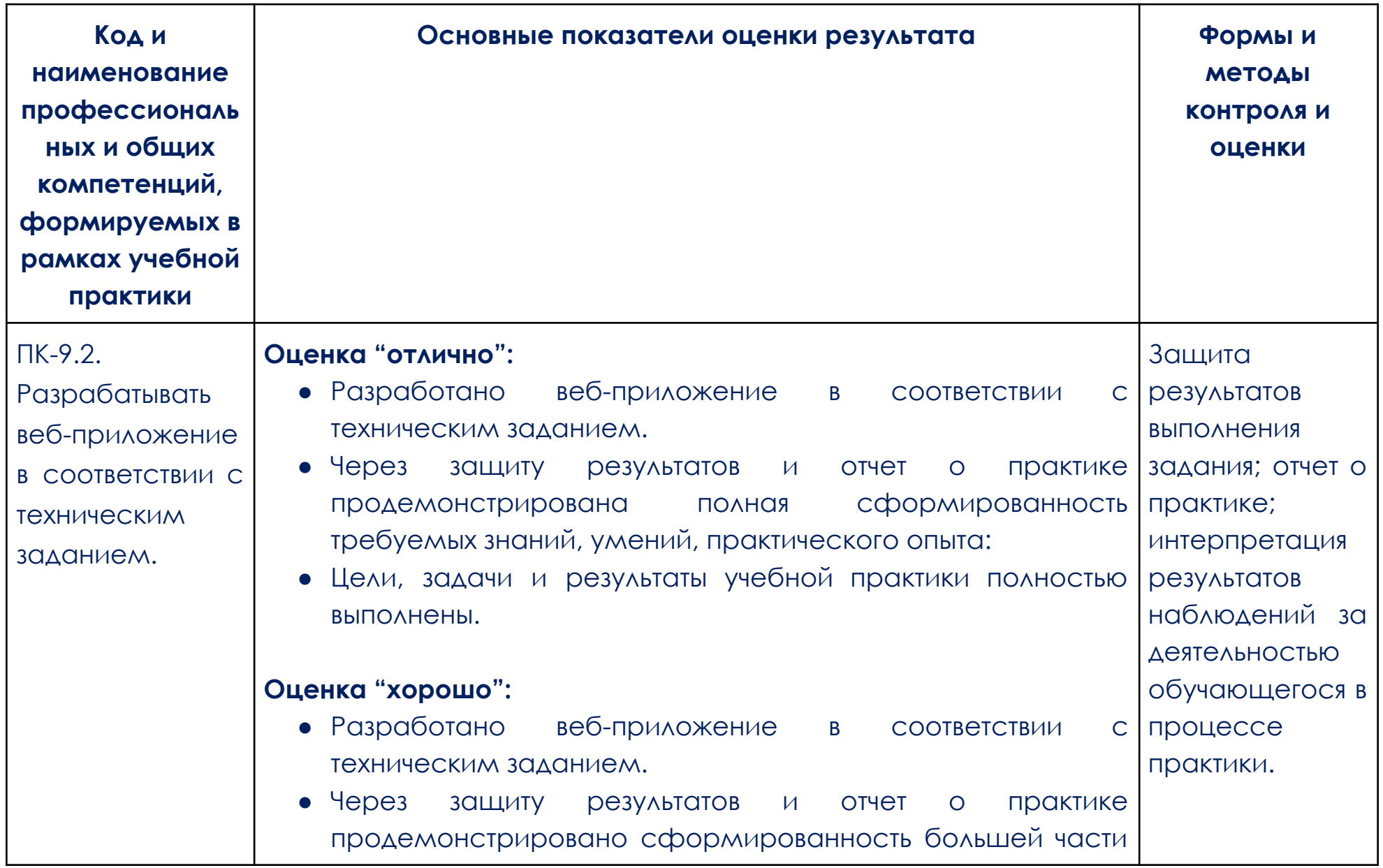

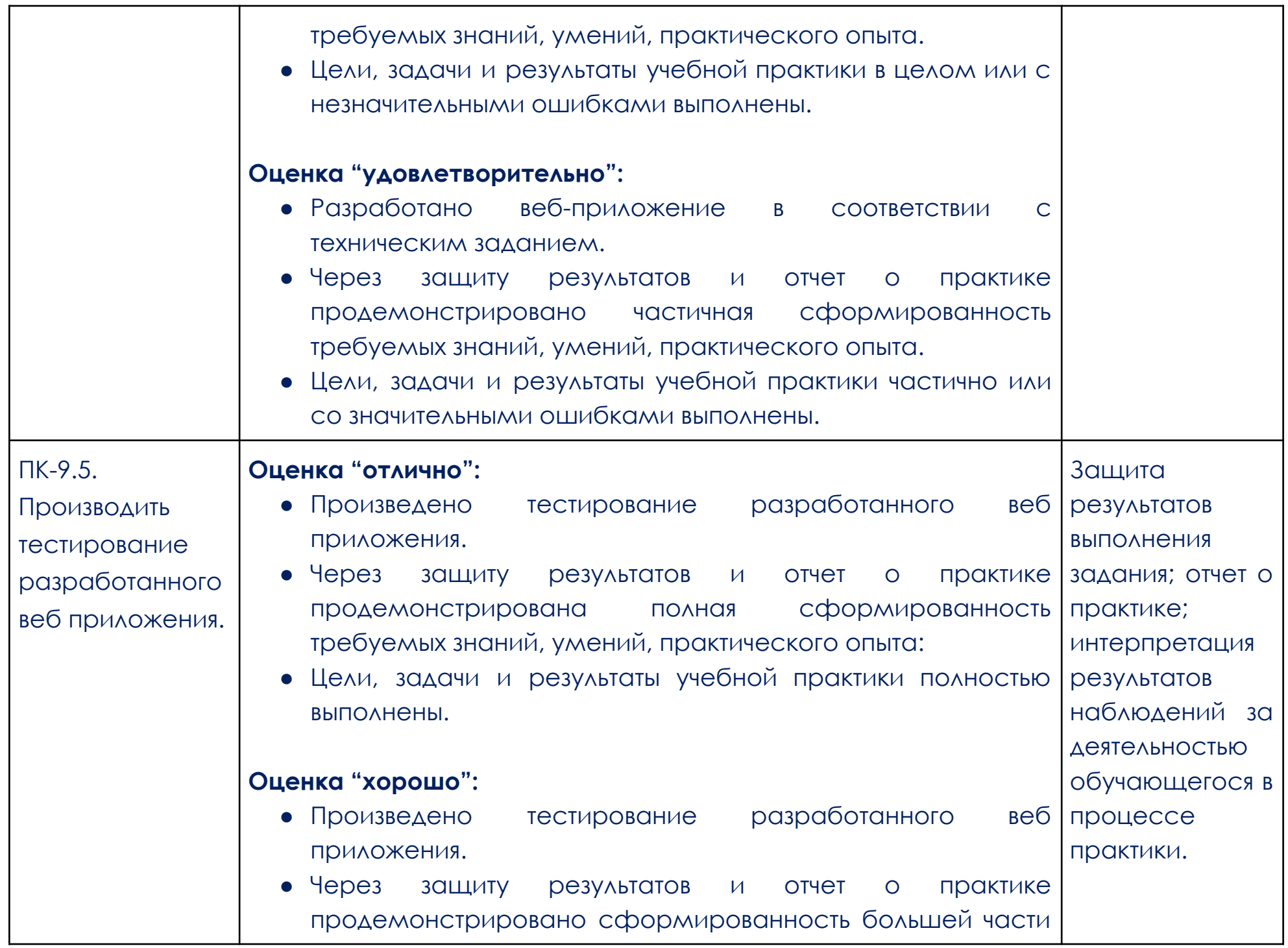

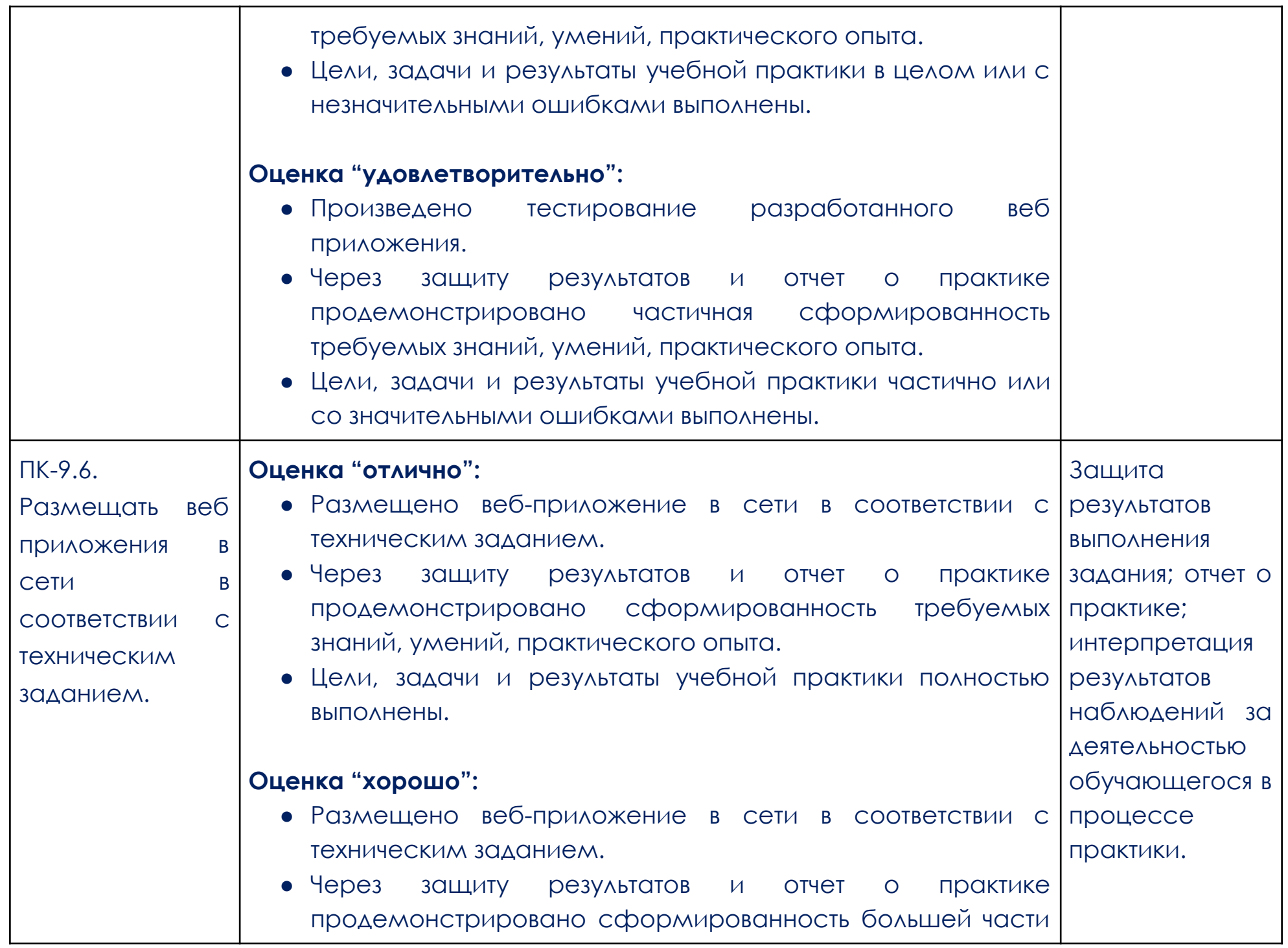

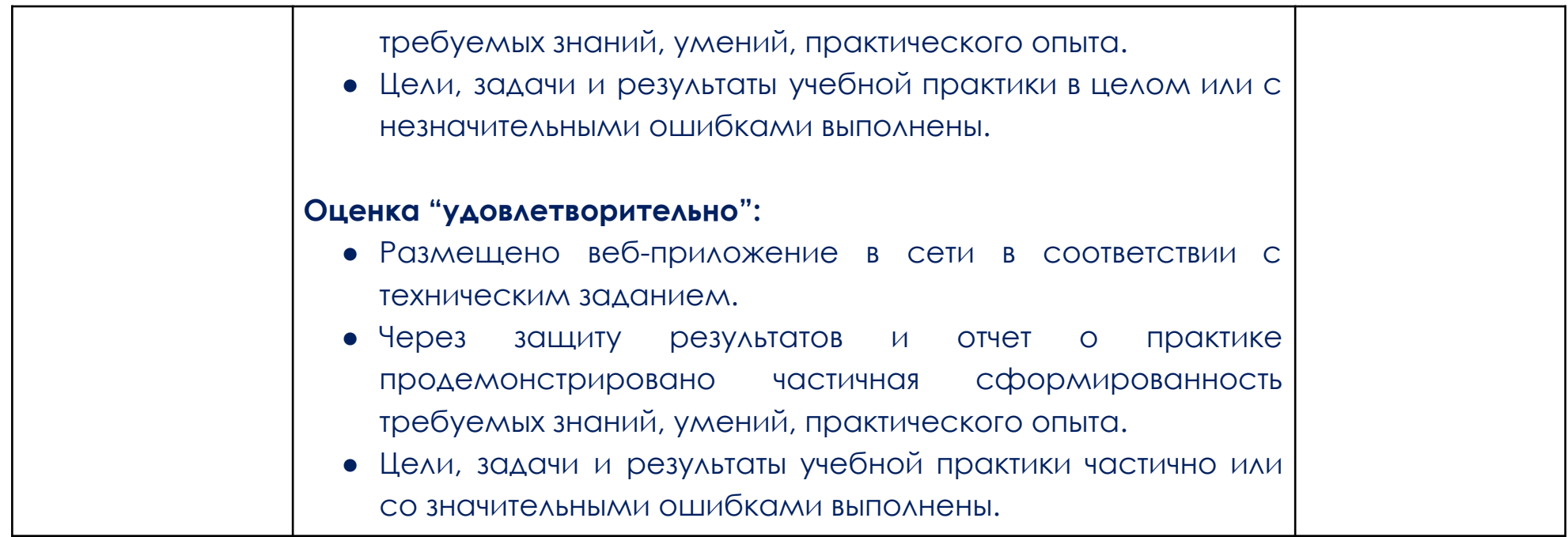

### **Образец задания**

### <span id="page-15-0"></span>**Над чем предстоит работать**

Вам предстоит создать облачное хранилище файлов. В результате должно получиться веб-приложение, позволяющее хранить файлы на удалённом сервере, управлять структурой папок и делиться файлами с другими пользователями. Этот проект позволит закрепить на практике знания по работе с REST API, базой данных MySQL и файловой системой средствами РНР.

#### **Что изучить перед выполнением задания**

Прежде чем перейти к выполнению работы, изучите [SOLID,](https://otezvikentiy.tech/articles/zachem-nuzhen-solid-i-arhitektura) [MVC](https://habr.com/ru/articles/150267/) и паттерны проектирования:

- 1. [Порождающие.](https://otezvikentiy.tech/articles/porozdausie-sablony-proektirovania-creational)
- 2. [Структурные](https://otezvikentiy.tech/articles/strukturnye-sablony-proektirovania-structural).
- 3. [Поведенческие.](https://otezvikentiy.tech/articles/povedenceskie-sablony-proektirovania-behavioral)
- 4. [Прочие](https://otezvikentiy.tech/articles/procie-sablony-proektirovania-others).

Вам будет необходимо применить эти знания при создании архитектуры проекта в финальной работе.

**Вот ещё несколько рекомендаций перед началом:**

- Выделите базовую модель для работы с базой данных и роутер.
- Подготовьте оптимизированный и универсальный [автозагрузчик](https://otezvikentiy.tech/articles/php-autoloader-avtozagruzka-v-php-cherez-composer), а также разделите техническую часть логики и бизнес-логику.
	- Выделите контроллеры и модели в разные классы.
- Попробуйте организовать архитектуру кода корректно и выделите логические классы в соответствии с архитектурными подходами, описанными в MVC.
	- Сделайте единую точку входа index.php.

### **Дополнительные рекомендации, в чём стоит убедиться:**

● папка Controllers содержит контроллеры приложения. Контроллер должен принимать данные от

### пользователя и вызывать соответствующий сервис;

- папка Services содержит сервисы с бизнес-логикой приложения;
- папка Repositories содержит классы репозиториев, осуществляющих запросы в БД;
- папка Templates содержит HTML-шаблоны;
- папка Core содержит классы:
- Request:
- getData();
- getRoute();
- getMethod();
- Response:
- setData();
- setHeaders();
- Router:
- processRequest();
- App:
- getService();
- Db:
- getConnection();
- findBy();
- findOneBy();
- findAll();
- find().

Что должно получиться в результате (архитектура приложения)

В результате работы над веб-приложением вы должны создать примерно такую архитектуру приложения хранилища (если нет своих идей, это можно использовать как ориентир, но собственные идеи приветствуются):

- Запрос должен поступать в index.php.
- В вызванный конструктор класса Request должны добавляться данные, отправленные с фронта, а также URL и метод POST/GET/PUT и другие.
- Вызванный конструктор класса App должен собрать все доступные сервисы и репозитории в массив таким образом, чтобы в контроллере вызывался App::getService('serviceName').

**Подсказка:** используйте для этого паттерн Registry.

- Вызванный конструктор Db должен создавать подключение к БД с помощью паттерна Singleton.
- В вызванный роутер с методом processRequest должен передаваться Request, а возвращаться из него — Response.
	- С готовым Response и в зависимости от его типа нужно валидно обрабатывать различные

сценарии: отрисовать шаблон, отдать json, выбросить ошибку.

● Репозитории должны расширять Db-класс.

Это только пример того, как может выглядеть архитектура приложения. Улучшите её по своему усмотрению или измените полностью на свою собственную.

#### **Какие материалы можно использовать**

- [Официальное](https://www.php.net/manual/ru/) руководство для языка PHP
- [Справочник](https://mariadb.com/kb/ru/sql-sql/) языка SQL для СУБД MySQL (MariaDB)

### **Важно**

Выполнять финальную работу нужно полностью самостоятельно. Не используйте готовые сторонние решения (Laravel, Symfony и другие).